I

## *2014* **Tax Credit Research and Development**

North Carolina Department of Revenue

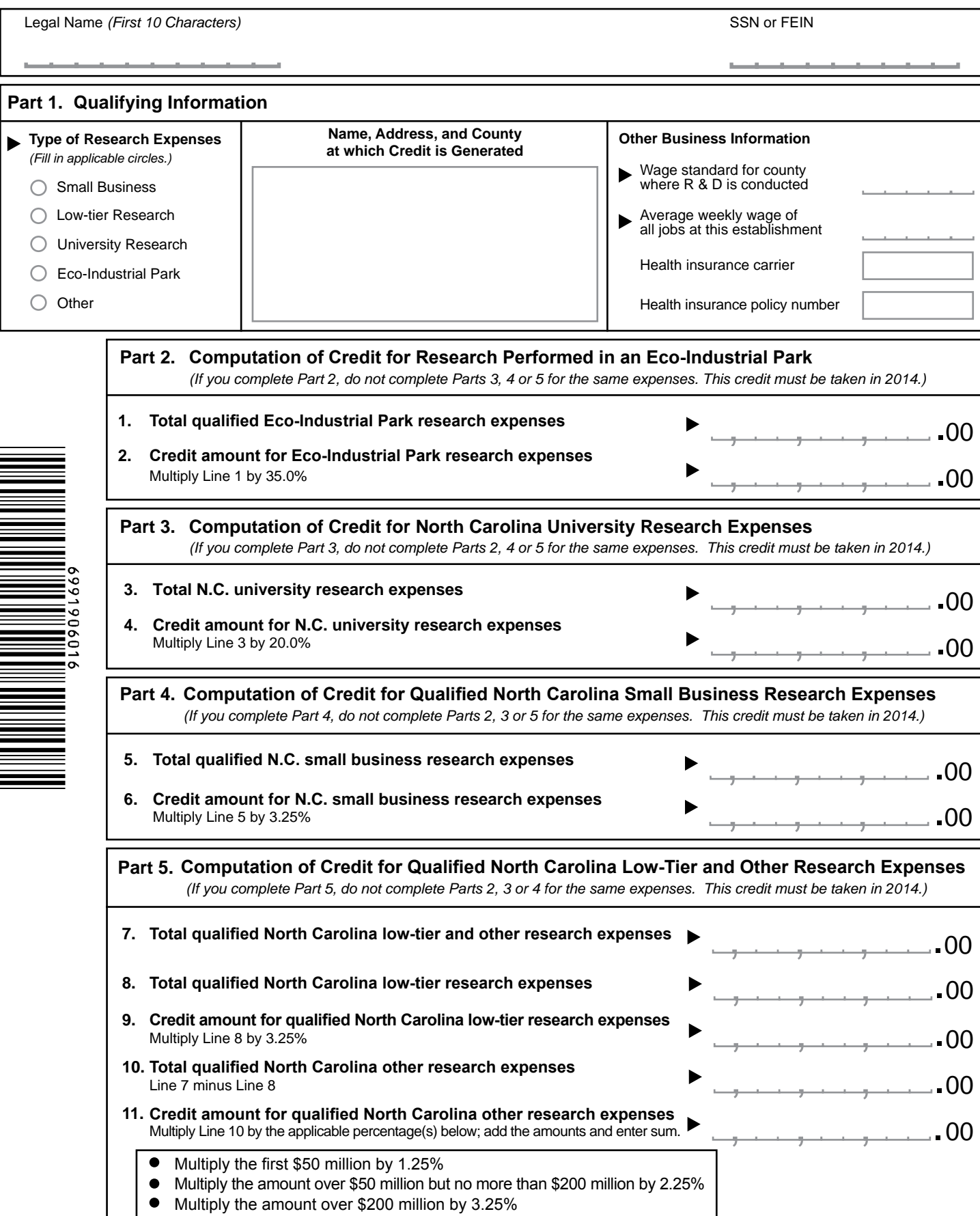

**Name SSN or FEIN Part 7. Computation of Amount To Be Taken in 2014 21. Credit for N.C. Research and Development** Enter the amount from Part 2, Line 2, Part 3, Line 4, Part 4, Line 6, **OR** the sum of Part 5, Lines 9 and 11 **22. Carryforwards 23. Credit Amount to Take in Tax Year 2014 Part 6. Computation of Credit for Interactive Digital Media** *(The credit for interactive digital media is repealed effective for taxable years beginning on or after January 1, 2014. Taxpayers may continue to take the remaining carryforwards of prior years' credits by completing Part 7.)*  **12. Total qualified Interactive Digital Media expenses Amount of Line 14 paid to a participating community college 15. or research university Credit amount for qualified Interactive Digital Media 16.** expenses paid to a community college Multiply Line 15 by **17.** Total other **quality of the other time Digital Media expenses** Line 14 minus **19. Maximum Credit Credit amount for Interactive Digital Media 20.** Enter lesser of Line 16 plus Line 18 or Line 19 **Credit amount for other qualified Interactive Digital Media expenses 18.** Multiply Line 17 by 15.0% **13. Expense threshold Excess of qualified Interactive Digital Media expenses over applicable threshold 14.** Line 12 minus Line 13. If zero or less, stop here; you are not eligible for the credit. **Franchise Income** ,,, ,,, .00 ,,, ,,, .00 ,,, ,,, .00 ,,, .00 .00 .00 ,,, .00 ,,, ,,, .00  $\overline{2}$ , , , 7,5,0,0,0,0,00  $, \ldots, \ldots$ .00 <mark>50000</mark>.00 ,,, .00 .00 .00 .00 . 00 . 00 ,,, <sup>00</sup> ,,, .00 **24. a. Credit for Interactive Digital Media** Enter amount from Part 6, Line 20 **c. Credit Amount to Take in Tax Year 2014** Enter amount from Line 24b here and on Form NC-478, Part 1, Line 18 **b. Carryforwards** Portion of credit not taken from previous years .00 .00 .00 ,,, ,,, Portion of credit not taken from previous years Add Lines 21 and 22; enter here and on Form NC-478, Part 1, Line 4 Line 14 paid to a participating community college<br>university<br>aid to a community ellege essered in the state of the state of the state of the state of the state of the state of<br>the state of the state of the state of the sta

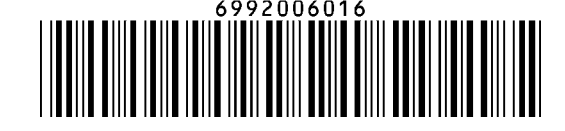